# **HQT-6740**<sup>Q&As</sup>

Hitachi Vantara Qualified Professional - Storage administration

### Pass Hitachi HQT-6740 Exam with 100% Guarantee

Free Download Real Questions & Answers PDF and VCE file from:

https://www.leads4pass.com/hqt-6740.html

100% Passing Guarantee 100% Money Back Assurance

Following Questions and Answers are all new published by Hitachi
Official Exam Center

- Instant Download After Purchase
- 100% Money Back Guarantee
- 365 Days Free Update
- 800,000+ Satisfied Customers

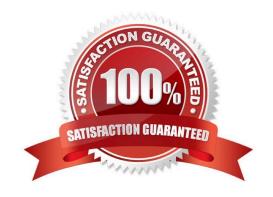

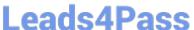

### **QUESTION 1**

A storage administrator wants to provision storage from a VSP to a Windows 2008 host using Hitachi Device Manager (HDvM). Which two tasks must be completed first? (Choose two.)

- A. Create a host group for the host on the VSP.
- B. Add the host to HDvM.
- C. Add the storage system to HDvM.
- D. Add the storage to a logical group in HDvM.

Correct Answer: BC

### **QUESTION 2**

What is the purpose of the Hitachi Device Manager (HDvM) "HiCommandCLI.properties" file?

- A. It allows scripting of CLI commands.
- B. It contains a list of permitted commands.
- C. It contains the names of all hosts which can execute HDvM CLI commands.
- D. It allows the user to specify a number of defaults to be used when running HDvM CLI commands.

Correct Answer: D

#### **QUESTION 3**

Which two Hitachi Device Manager CLI commands will prevent simultaneous updates on a storage array? (Choose two.)

- A. AddArrayReservation
- B. DeleteArrayLock
- C. ModifyArrayReservation
- D. GetArrayLock

Correct Answer: AC

### **QUESTION 4**

You want to monitor the storage capacity used by an application. Which feature of Hitachi Device Manager would you use to achieve this?

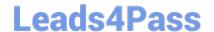

### https://www.leads4pass.com/hqt-6740.html

2024 Latest leads4pass HQT-6740 PDF and VCE dumps Download

- A. device groups
- B. host groups
- C. logical groups
- D. application groups

Correct Answer: C

### **QUESTION 5**

You want to create a Hitachi Dynamic Provisioning pool on a VSP using Hitachi Device Manager. Which two conditions apply? (Choose two.)

- A. Drive types cannot be mixed.
- B. LDEVs must be selected.
- C. Parity groups must be selected.
- D. The maximum pool number cannot exceed 127.

Correct Answer: CD

### **QUESTION 6**

From the Mobility tab of the Hitachi Command Suite (HCS), which two operations would you perform to optimize placement of data within a Hitachi Dynamic Tiering (HDT) environment? (Choose two.)

- A. Create an HDT tiering policy.
- B. Edit Tier Relocation of HDT volumes.
- C. Expand HDT volumes.
- D. Start manual monitoring of HDT pools.

Correct Answer: BD

### **QUESTION 7**

When using Hitachi Device Manager to map external volumes to a VSP storage system, what are three external volume attributes that can be set? (Choose three.)

- A. cache mode
- B. CLPR
- C. emulation type

## **Leads4Pass**

### https://www.leads4pass.com/hqt-6740.html

2024 Latest leads4pass HQT-6740 PDF and VCE dumps Download

| $\sim$ 1 | חח |
|----------|----|
| <br>. 71 | PR |
|          |    |

E. internal LDEV number

Correct Answer: ABE

### **QUESTION 8**

A Hitachi Dynamic Provisioning pool has exceeded a threshold and the administrator wants to reduce the pool usage below the threshold setting. How would this be achieved?

- A. Expand pool volumes.
- B. Set Host Mode option 40.
- C. Use Zero Page Reclaim.
- D. Shrink some DP Vols.

Correct Answer: C

### **QUESTION 9**

A storage administrator is preparing to install the Hitachi Command Suite software. Which three base installation components are always installed or removed together on the management server? (Choose three.)

- A. Hitachi Command Suite Common Component
- B. Host Data Collector
- C. Storage Alert Collector
- D. Device Manager server
- E. Device Manager Agent

Correct Answer: ABD

### **QUESTION 10**

Which three Hitachi storage systems would be used to virtualize external storage? (Choose three.)

- A. HUS
- B. VSP
- C. USP V
- D. 9900V
- E. USP

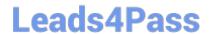

https://www.leads4pass.com/hqt-6740.html 2024 Latest leads4pass HQT-6740 PDF and VCE dumps Download

| Correct Answer: BCE                                                                                                    |
|----------------------------------------------------------------------------------------------------|
| QUESTION 11                                                                                                    |
| In which file format is Hitachi Device Manager data exported?                                                              |
| Apdf                                                                                                    |
| Bcsv                                                                                                    |
|                                                                                                    |
| Cdoc                                                                                                    |
| Dhtml                                                                                                    |
| Correct Answer: B                                                                                                    |
| QUESTION 12                                                                                                    |
| Which two operations would you perform on a VSP using the Element Manager feature of Hitachi Device Manager? (Choose two.) |
| A. Create a system disk.                                                                                                   |
| B. Generate storage utilization reports for groups of storage systems.                                                     |
| C. View the configuration of a storage system.                                                                             |
| D. Update a storage system microcode.                                                                                      |
| Correct Answer: AC                                                                                                    |
|                                                                                                    |
| QUESTION 13                                                                                                    |
| Which Hitachi Command Suite (HCS) CLI command would you use when moving the HCS databases to another host?                 |
| A. hcmdssrv                                                                                                    |
| B. hcmdsbackups                                                                                                    |
| C. hcmdsdbtrans                                                                                                    |
| D. hcmdschgurl                                                                                                    |
| Correct Answer: C                                                                                                    |

### **QUESTION 14**

A storage administrator managing a Hitachi Device Manager (HDvM) environment has used Hitachi Storage Navigator Modular to create a LUN on an HUS110 system. What should be done next for this change to be reflected within

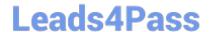

### https://www.leads4pass.com/hqt-6740.html

2024 Latest leads4pass HQT-6740 PDF and VCE dumps Download

HDvM?

- A. Perform a LUN refresh.
- B. Perform a host refresh.
- C. Execute the save function.
- D. Perform a subsystem refresh.

Correct Answer: D

### **QUESTION 15**

A storage administrator needs to allocate storage to a host using Hitachi Device Manager. In the GUI, which two locations would they navigate to when allocating the storage? (Choose two.)

- A. Parity Groups view
- B. Admin Groups view
- C. Logical Groups view
- D. Mobility Groups view

Correct Answer: AC

HQT-6740 PDF Dumps

HQT-6740 VCE Dumps

**HQT-6740 Exam Questions**